## Route Subnet Throug Wireguard Interface

Funneling all traffic from an Ethernet int\\ife geathdrtceurght cas is relatively once I became familar with how packets in the moth produgh ust needed to mot Wiregua<sup>\*</sup>.conffile to add Table PostUp an PreDown parameters.

I also needed to setup IP masquerading of out gloinegg utan and fineon y See below for instructions.

## Create Interface

Creating the configuration file is a bit out of the scope of this docume supporWsiregua mdill likely just provide a pre-built configuration **biles** But I also have a [brie](https://bookstack.swigg.net/books/networking/page/wireguard)f and a brief and [overview](https://bookstack.swigg.net/books/networking/page/wireguard) hoofw you'd make one.

```
Table = 9
```
Line 5All rules/routes should be applied to a c<sup>9</sup>stom orupluate a table is o na custom route table by echo "9 warp" > /etc/iproute2 $\hat{a}$ rm dtathen Table = wafpor improved readability.

Line 6Adds rules for IPv4 and IPv6 that all traffic eth1.1915 on individuate faceuses route ta  $9 e$  Because I defined a AllowedIPs = 0.0.0.0/0, d: $x$ fault route will on custom route 9 atthlæt redirects all trafWire **quarted** terface. If I named m route like shown above I cou lookup wan phace lookup 9

Line 7 Just the inverse of line 5 to clean up after myself W hreenguakding d interface.

## Setup IP Masquerading

IP Masquerading is a technique that hides an entire IP address consisting of private IP addresses, behind a single IP address public address space.

Sourc Wikipedia

## Configuration

The easiest way to set this up are toneatpiple enull essime PostUp an PreDown parameters.

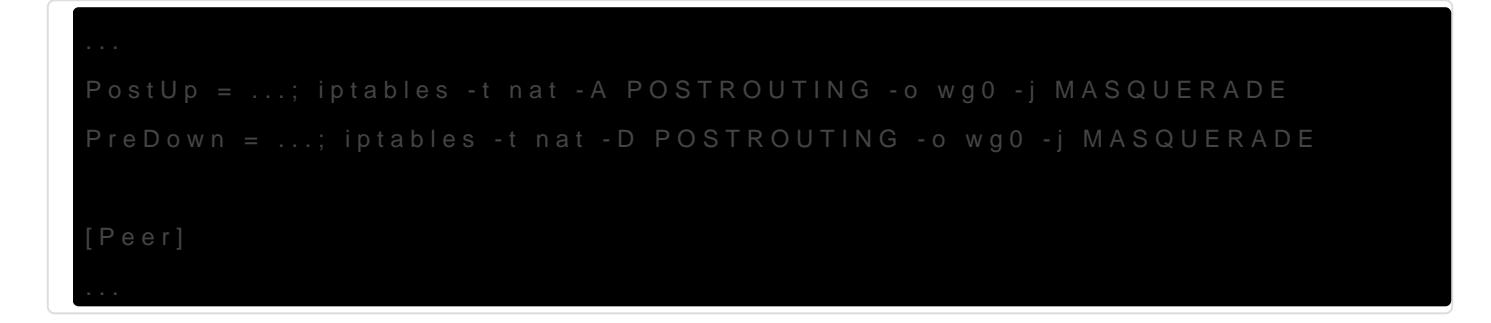

Although this works fine there isipatarbibles of etthine ulters getting squashed by the odrebway. if it is restarted wWhilreed baid terface exists. It is besthator och ansulve the  $\mathbf i$ masquerading by making a simple (/etc/shorewallnsh'ante included the other Shorewad bnfiguration files that would be necessary to make this setup

First I definwg breene &

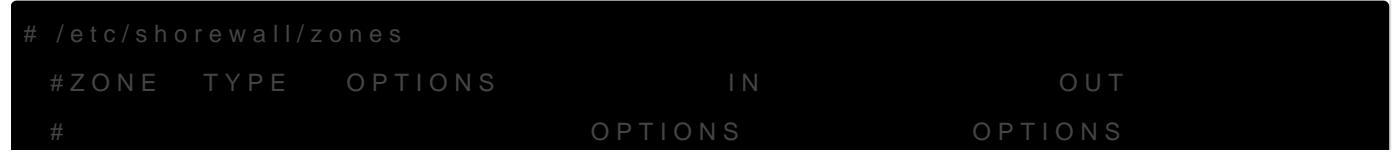

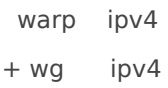

Then I define the interface  $W$ G IF and put it in the  $W$ g zone...

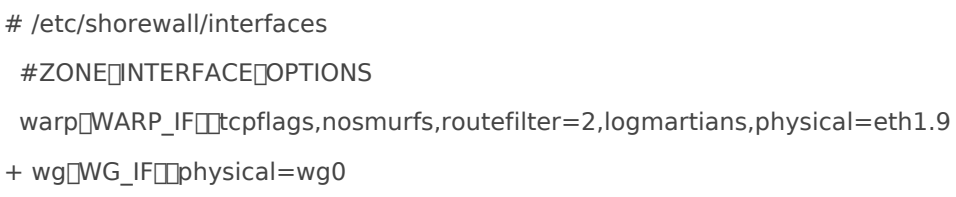

This tells Shorwall to masquerade all IPs going out on WG\_IF ...

# /etc/shorewall/snat

#ACTION<sub>II</sub>SOURCE<sub>II</sub>DEST

+ MASQUERADE<sub>[0.0.0.0/0</sub>[WG\_IF

Then I allow the warp zone to send packets to the wg zone. The warp zone isn't allowed to send packets to any other subnet or the wan. This prevents any data/privacy spills from happening if the *Wireguard* interface ever goes down. It is always best to fail into a state that protects security and privacy.

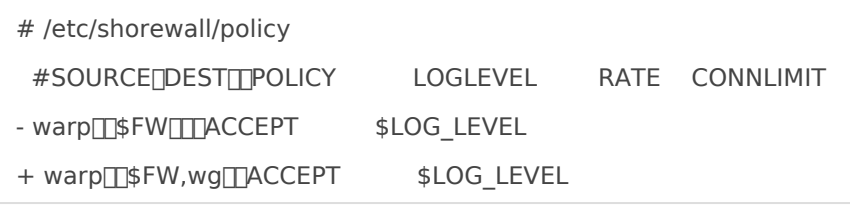

Revision #5 Created 2 April 2021 02:44:17 by dustin@swigg.net Updated 8 April 2021 13:07:48 by dustin@swigg.net